(assumes 3DPrint 0.99.55 software)

# **Quick Build Checklist**

## Post on each system

- 1. Dp/Ec for resin (on each side of duals, as applicable)
- 2. Build scale and offset values (on each side of duals, as applicable)
- 3. Vat temperature (per resin)

### Prior to approaching system

- 1. Whenever possible, load and preview the file in Lightyear
	- a. In bff file: Verify all parts are drawn on the same layer
		- b. In pla file: Verify recoat parameters are correct

## Starting the build (Quick pre-build Checklist)

- 1. Transfer file onto system control computer
- 2. Safely eject and remove flash drive (if used)
- 3. Check recoater is home
- 4. Check recoater blade is clean
- 5. Using File→Open, select desired bff file
- 6. Verify correct:
	- a. Ec and Dp
	- b. All options are checked except skip init and simulate
	- c. Proper vat temperature
	- d. Vat temperature and alarm temperature set points
	- e. Check laser off timer (XX minutes, per your facility usage scenario)
	- f. Machine scale is set to 1.000
	- g. Build scale value correct
	- h. Build offset value correct
- 7. Verify there are no bubbles in the build area
- 8. Press Play
- 9. Watch system until the second layer of supports is being drawn

### After build

- 1. Offload platform for cleaning
- 2. Install new platform and pull to front stop
- 3. Verify platform is latched
- 4. Home recoater
- 5. Clean recoat blade
- 6. Move elevator just under the resin surface
- 7. For filled resins, level the resin

Details related to Quick Build Checklist

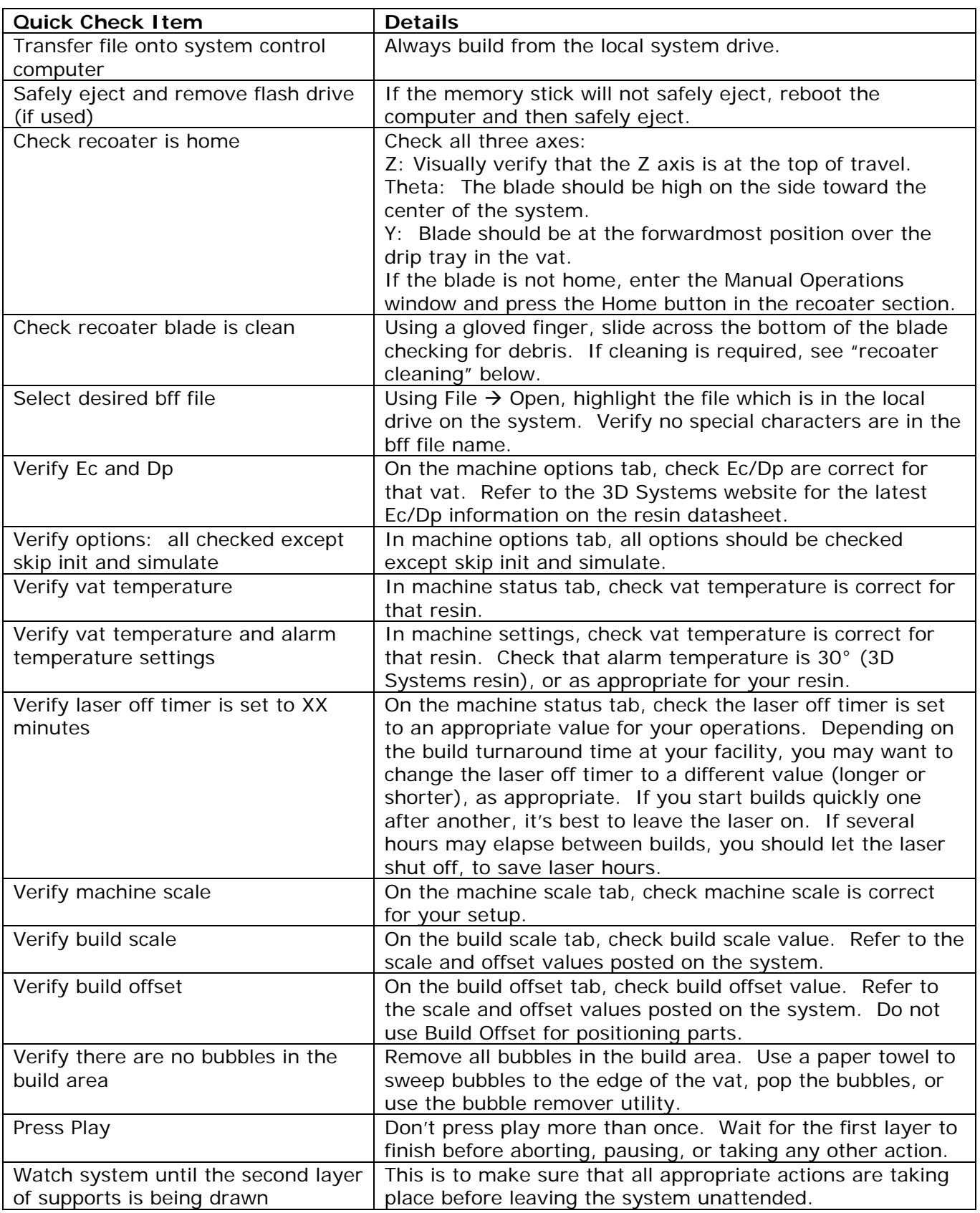

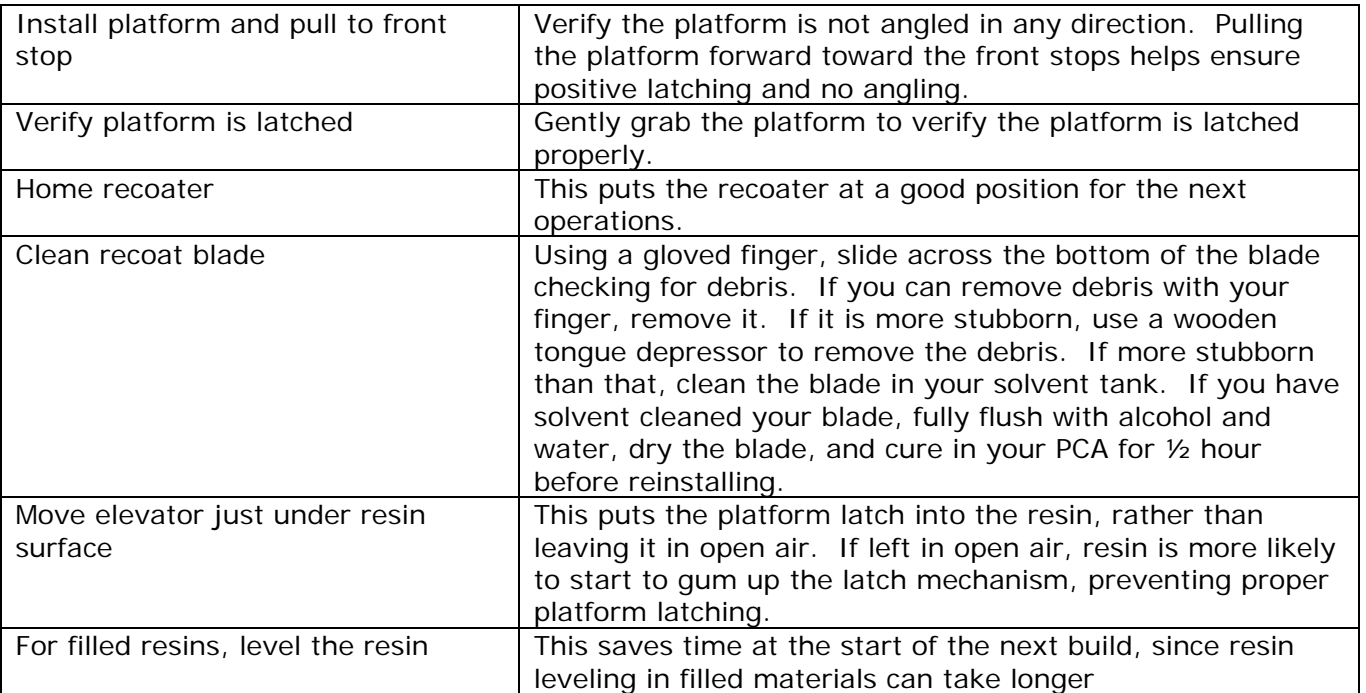